## **Table of Contents**

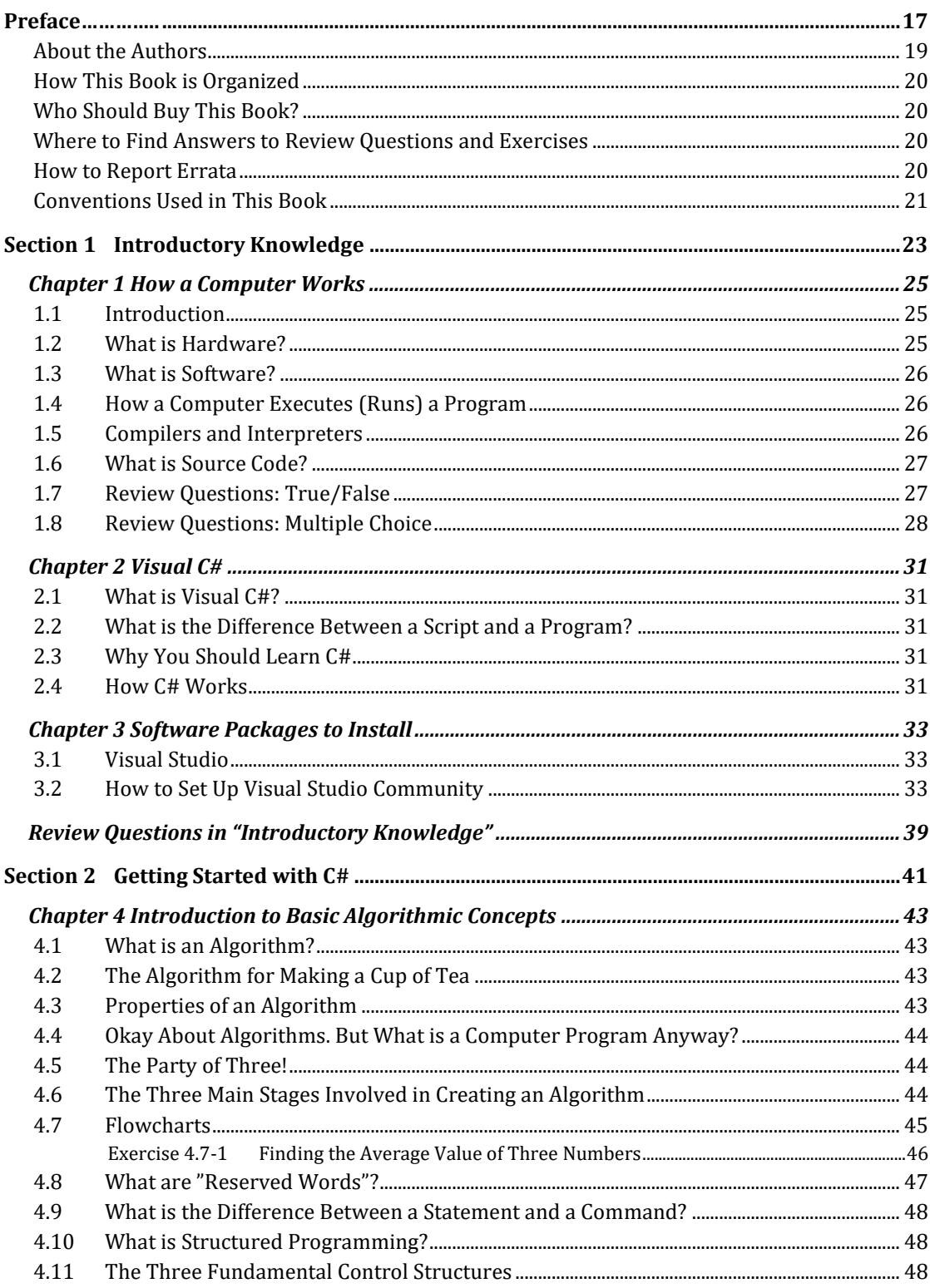

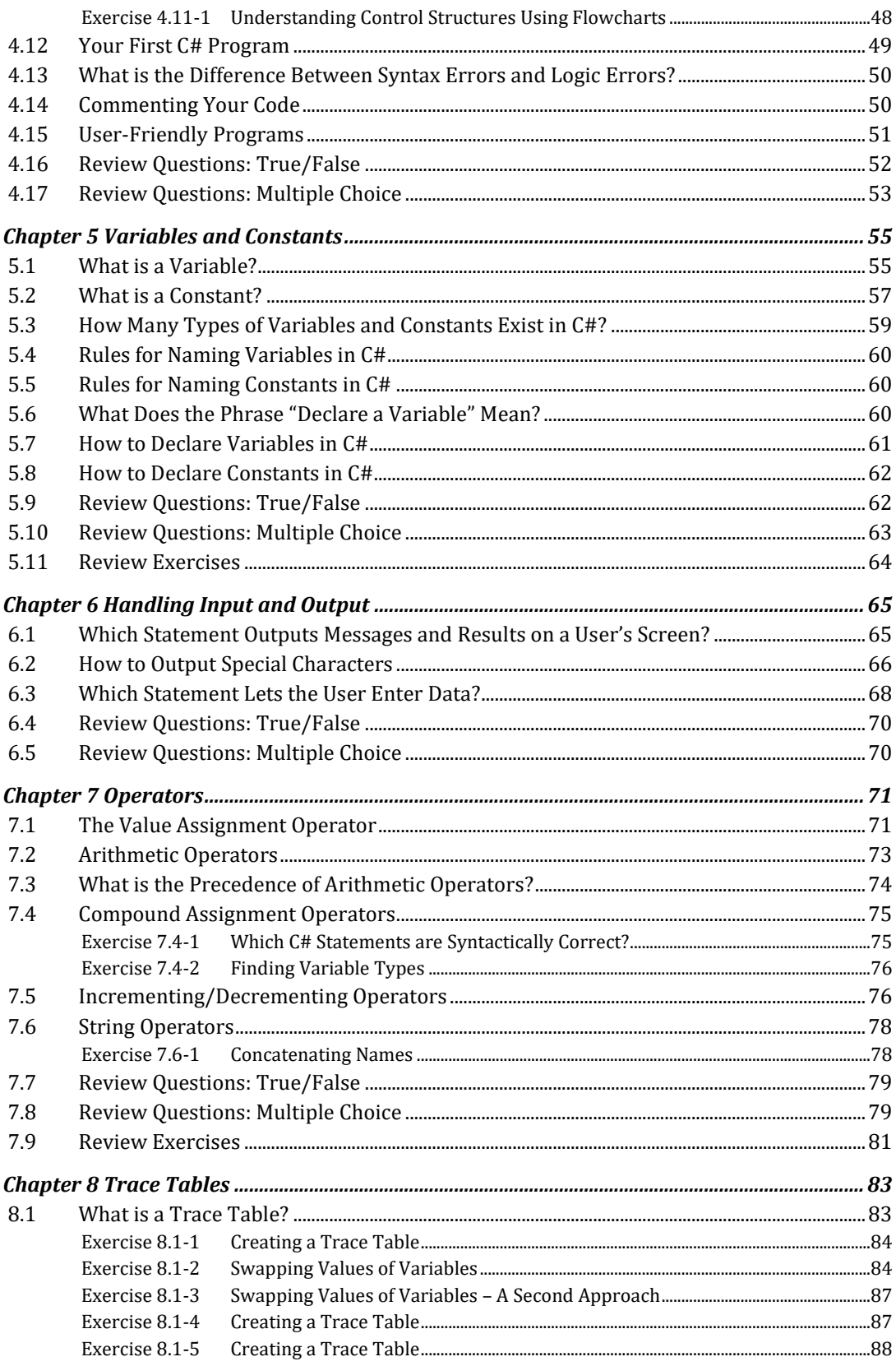

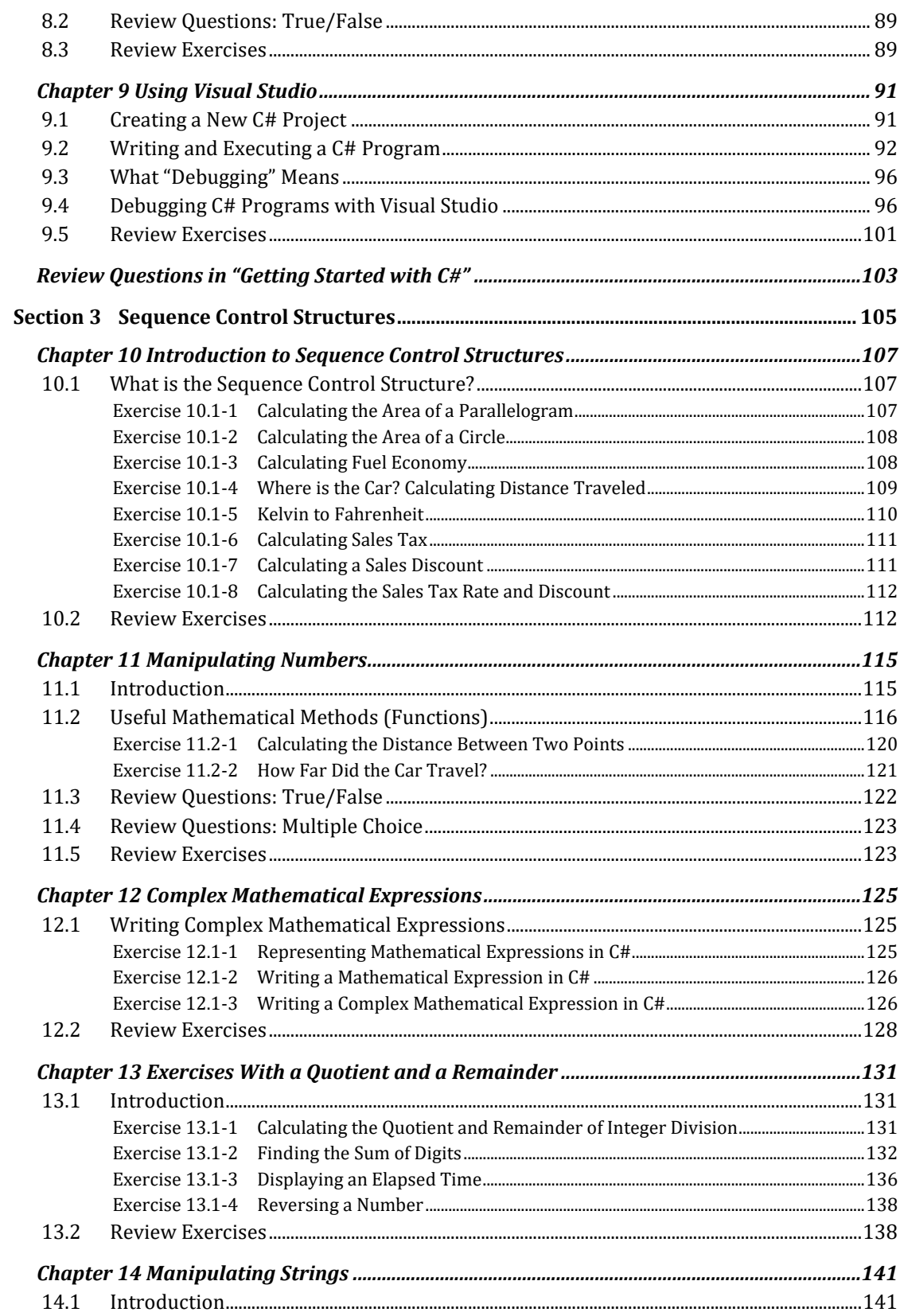

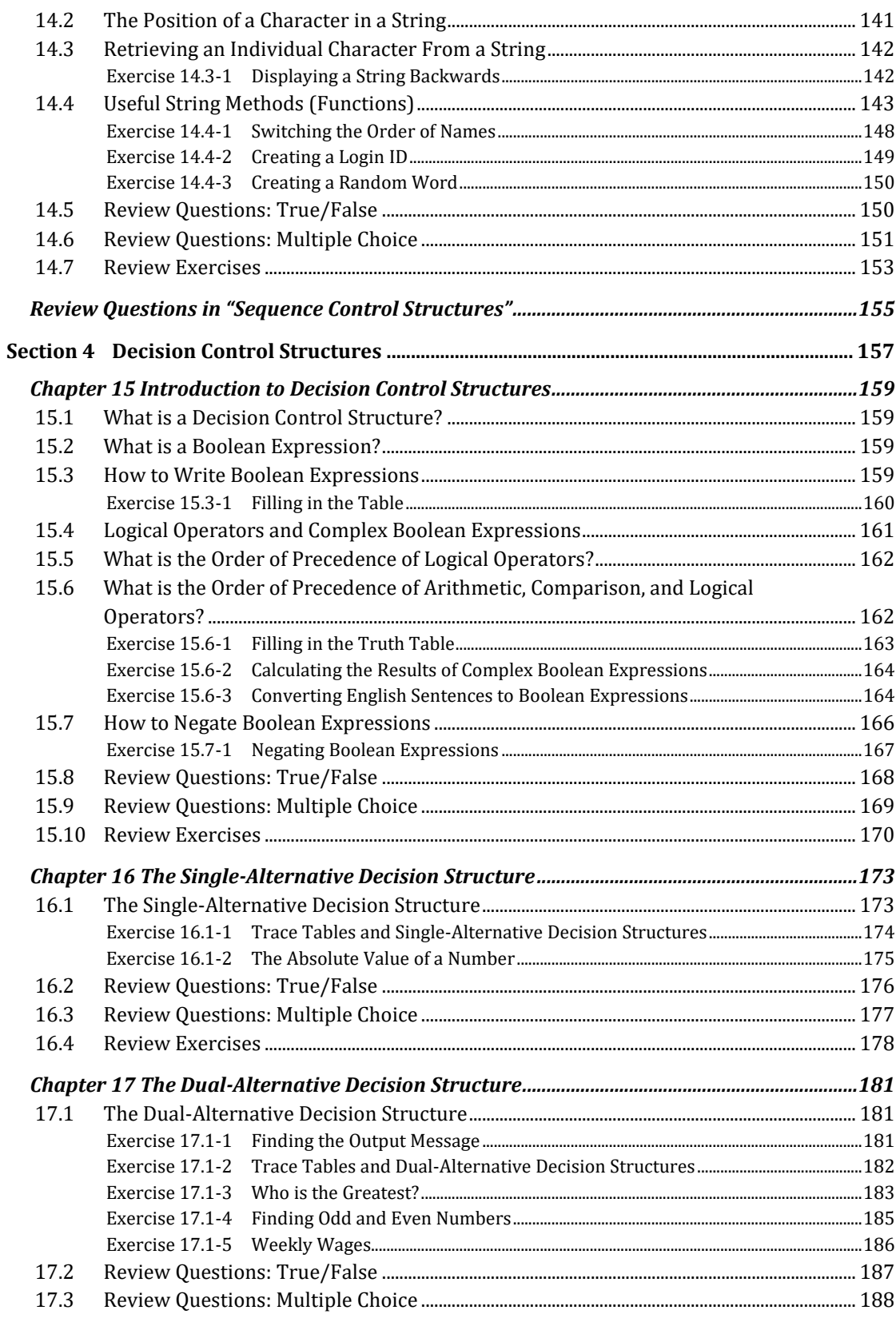

C# and Algorithmic Thinking for the Complete Beginner - Compact Edition

 $\frac{8}{1}$ 

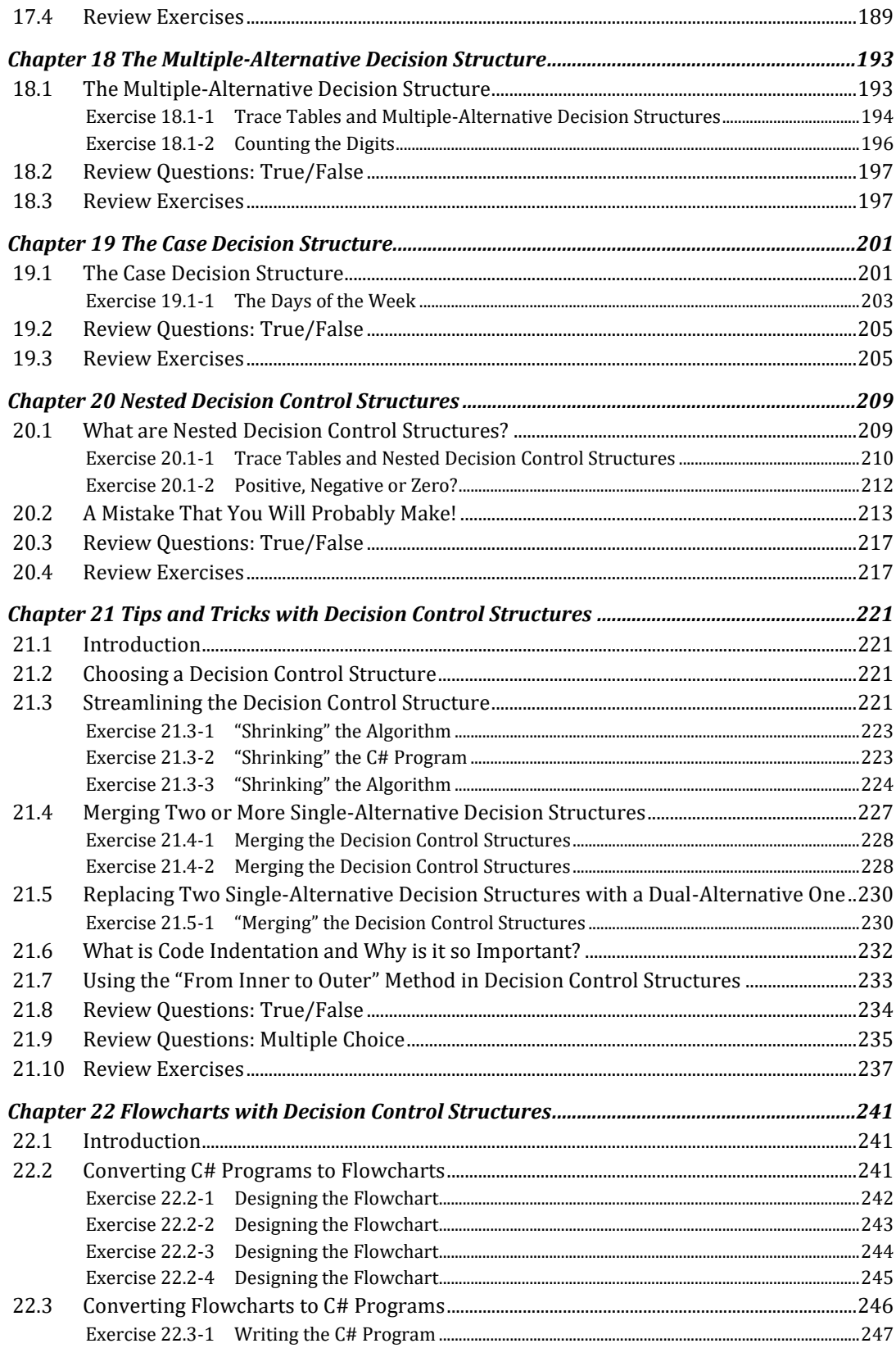

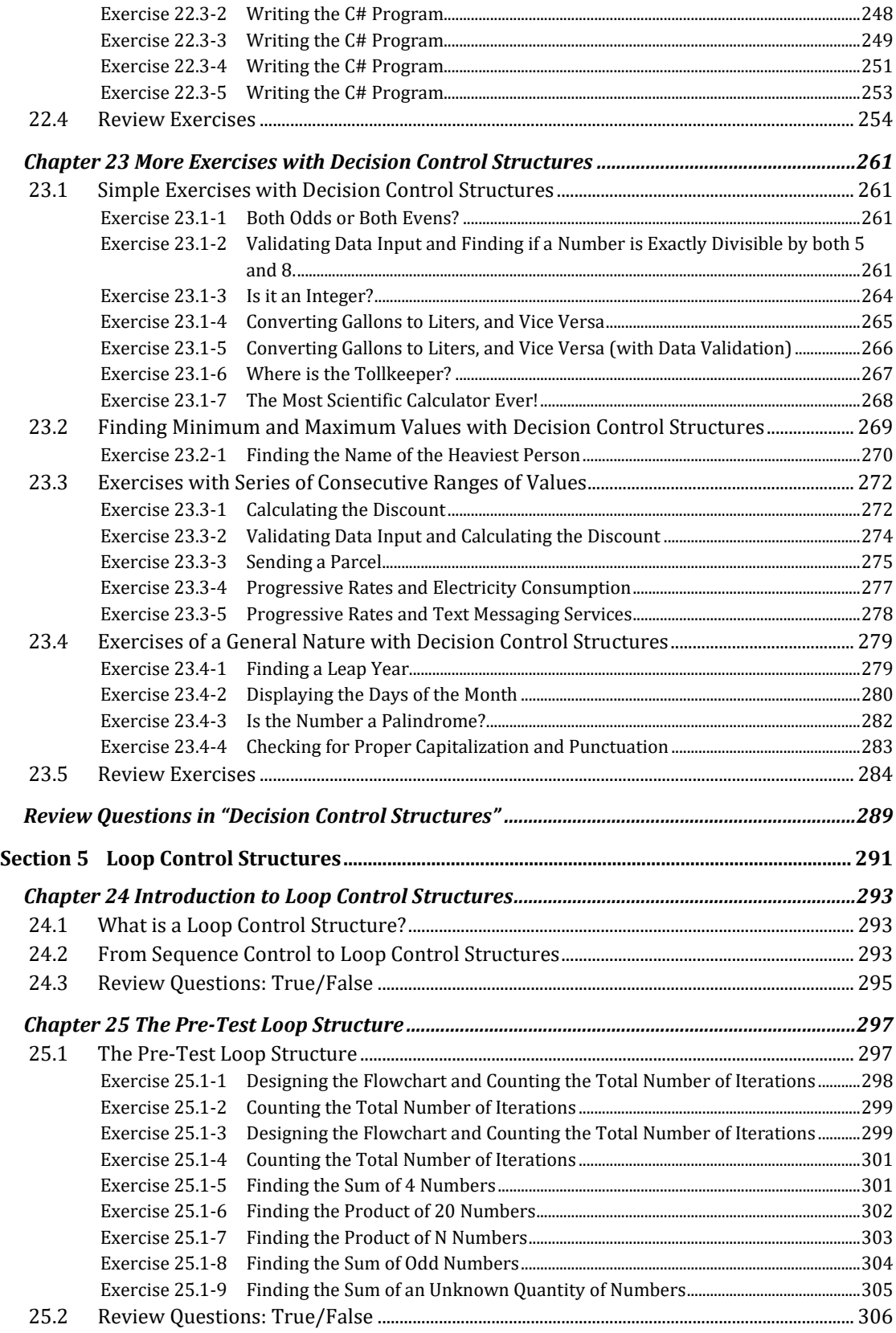

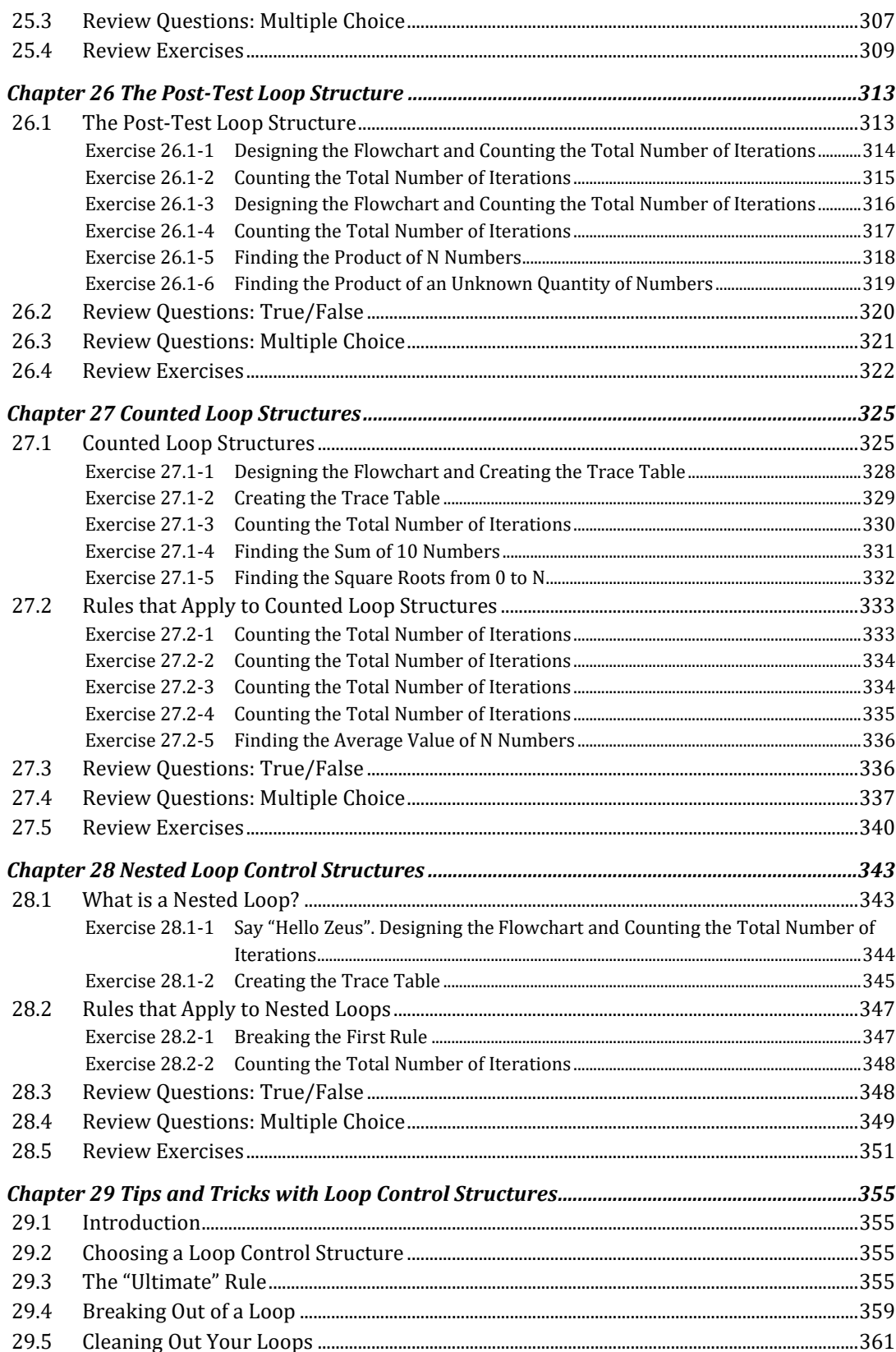

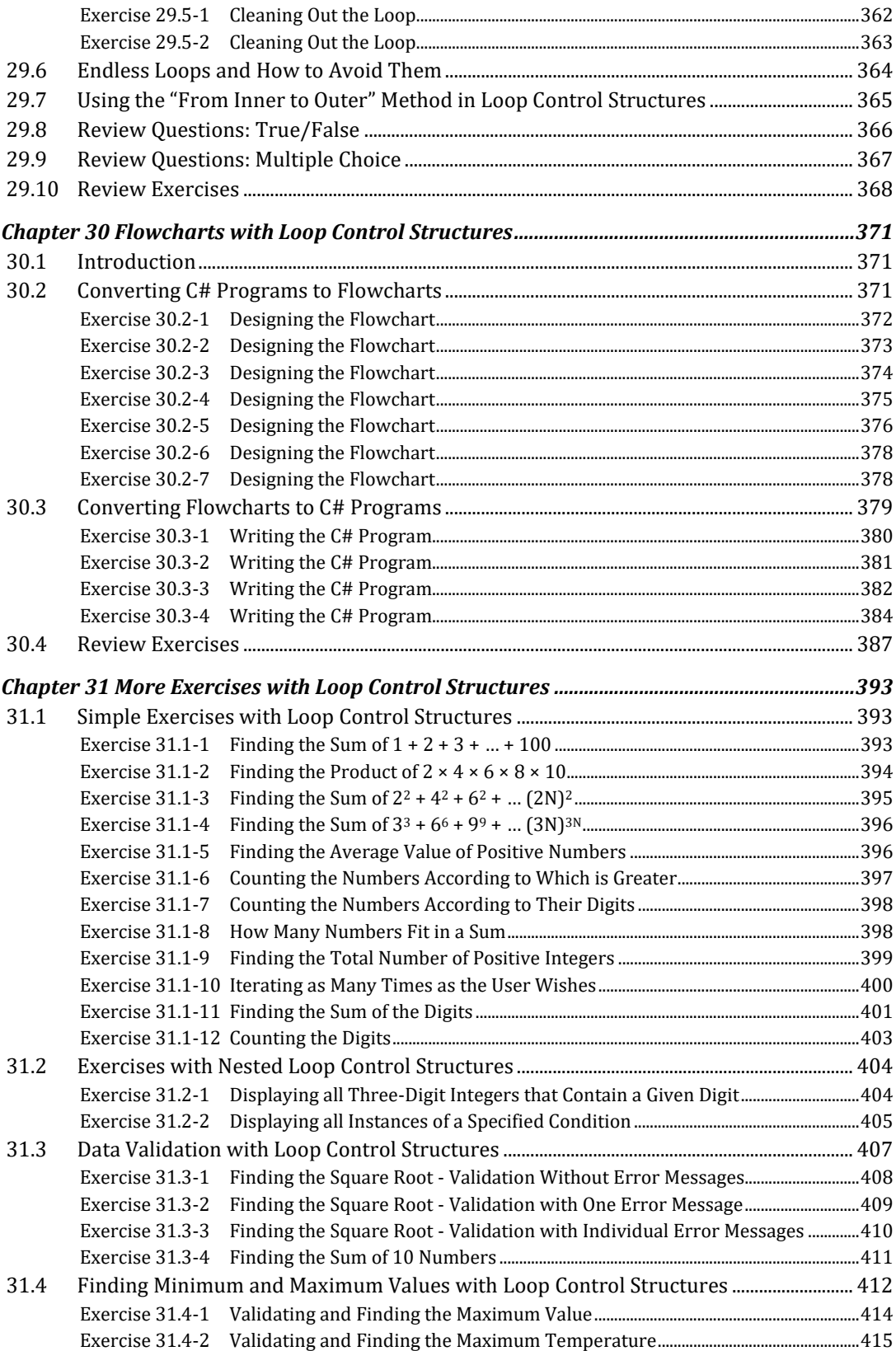

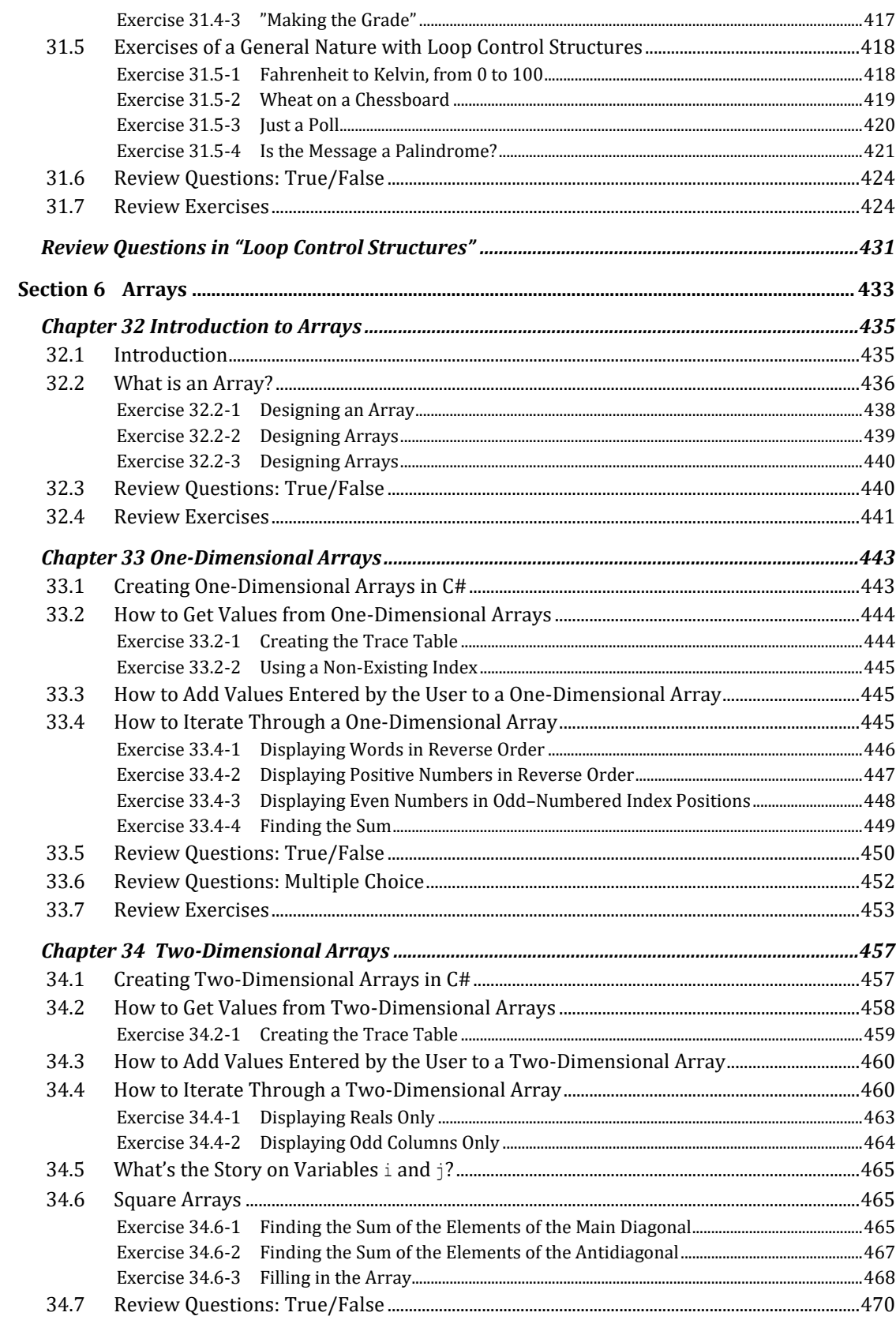

 $13$ 

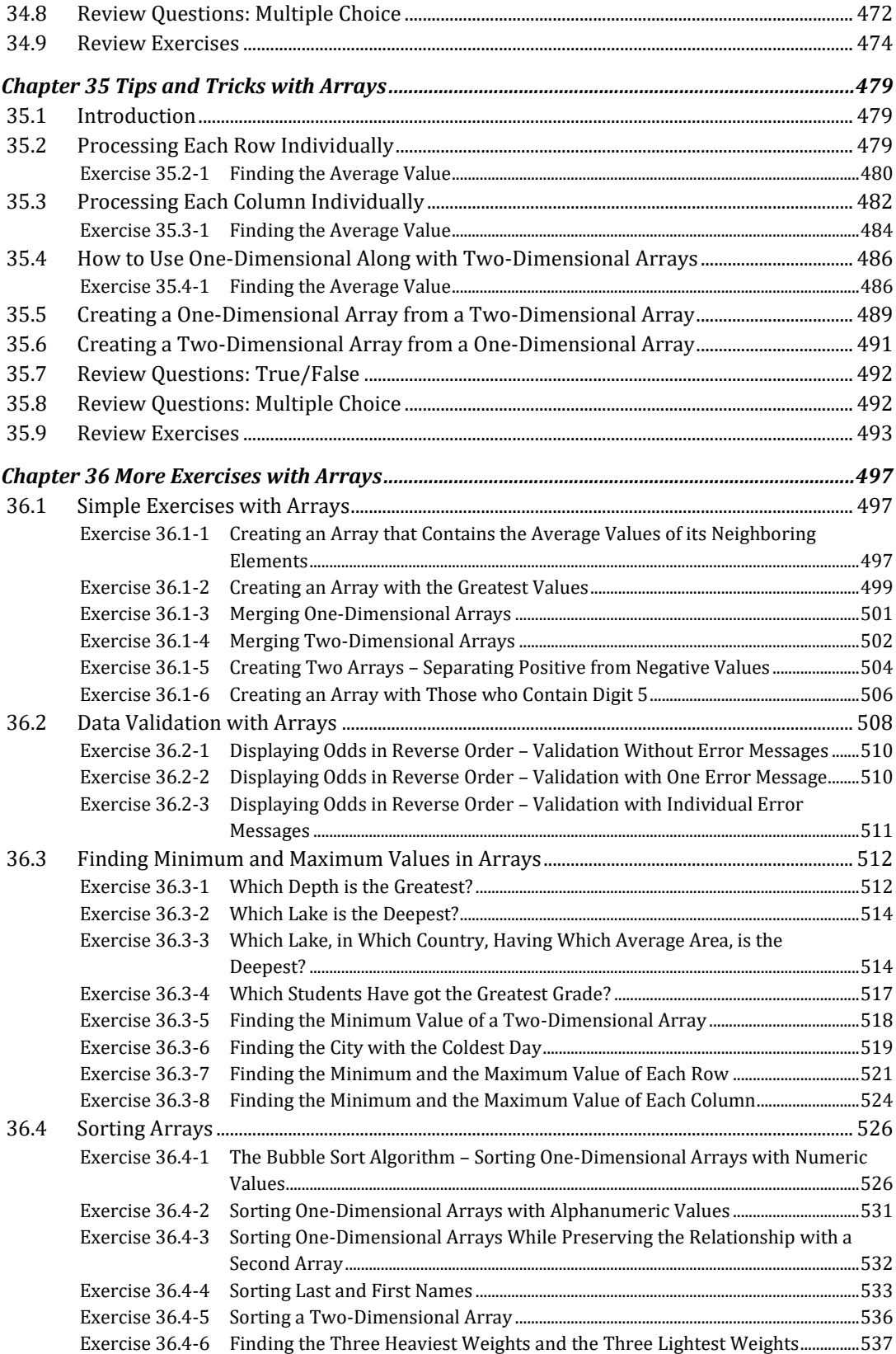

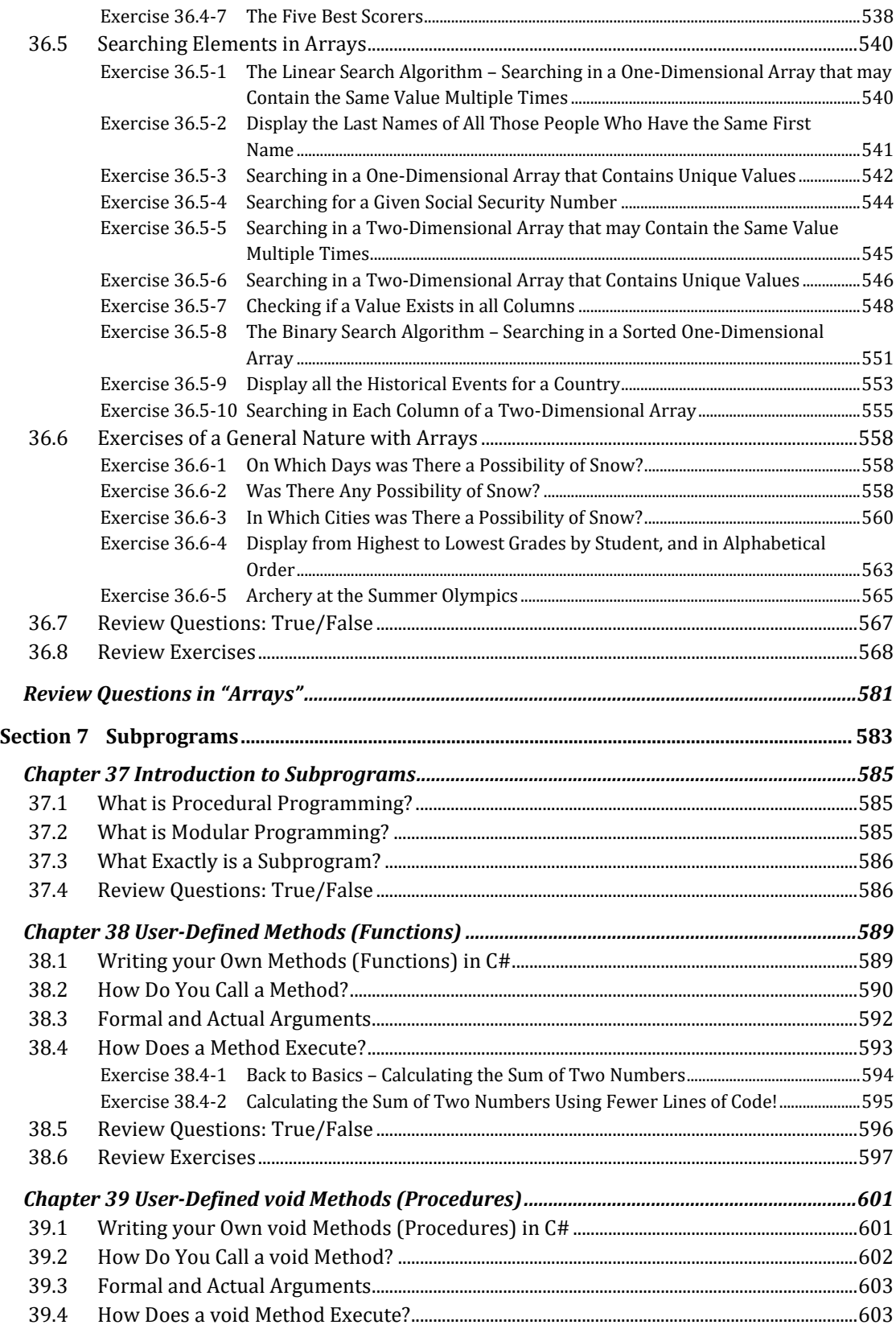

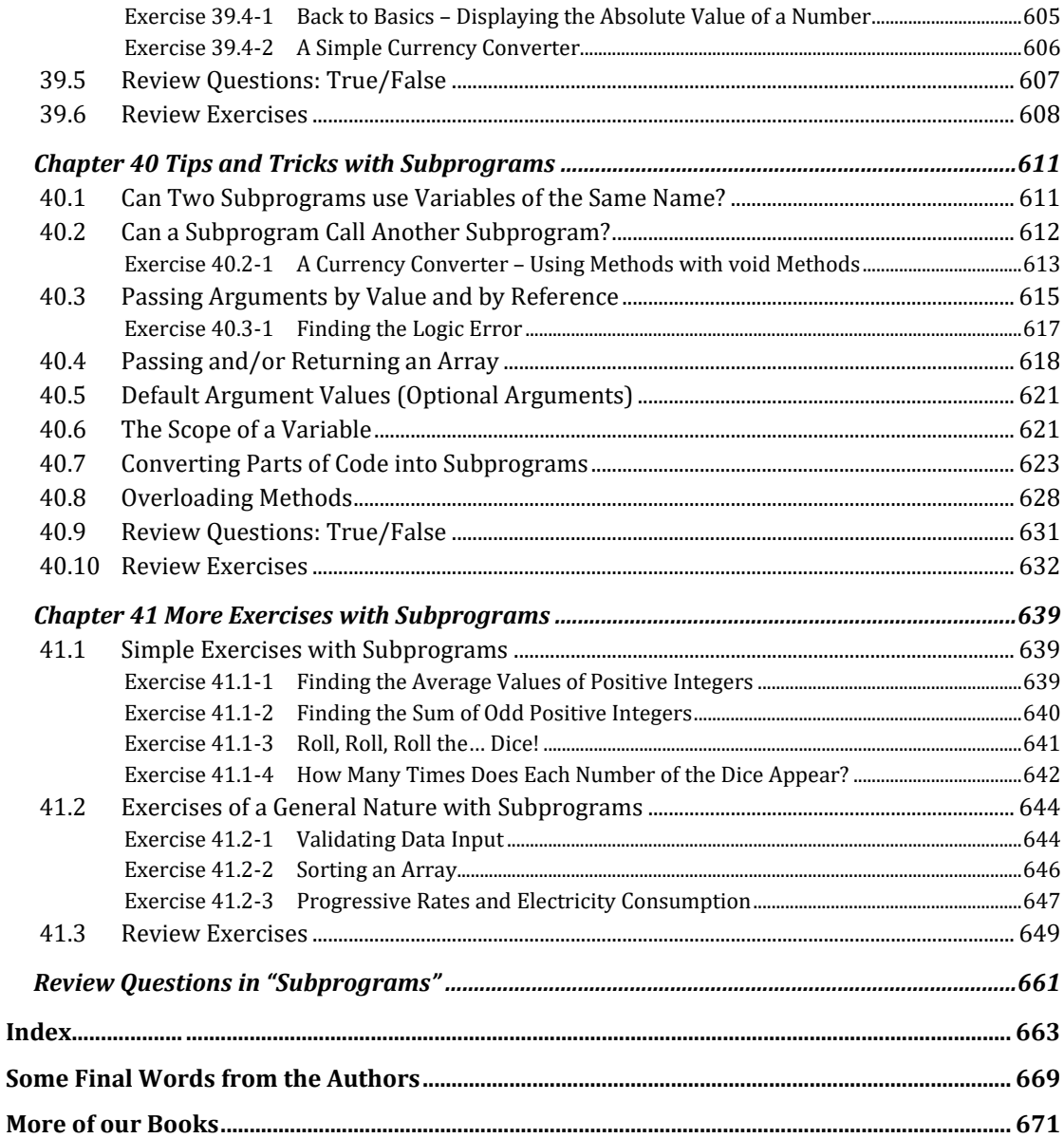